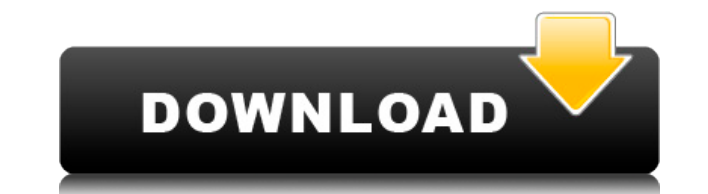

## **Synchronos**

Synchronos Crack For Windows Studio and Synchronos Crack Free Download Producer are the best dubbing solution. Synchronos Studio is ideal for the creation of high quality dubs and postsynchronization. Synchronos Studio is the most customizable and easiest to use dubbing solution, thanks to the powerful Synchronos Producer. Synchronos Producer allows you to edit the synchronization of text and audio tracks in your favorite video editor. Synchronos is able to synchronize with the best video editors: - Adobe Premier - Final Cut - Avid - Sony Vegas - Sony Vegas Pro - Nuendo Synchronos is the ideal dubbing solution for anyone who wants to create a video in full synchronization with an audio track. Synchronos has been developed for professionals and even amateurs with no prior knowledge of computer technologies. Synchronos is a fully interactive software that comes with a simple user interface. The synchronization of the two files is achieved thanks to a set of simple clicks and the final synchronization can be checked with the help of visualizations and graphs. The graphical interface of Synchronos allows you to quickly edit the synchronization of the two tracks: - Inserting and modifying text - Positioning and rewinding of the video - Cutting video and audio tracks - Increasing or decreasing the speed of the video - Replacing the text with pictures or other multimedia objects - Translating the text Synchronos describes the quality and the quality of the dubbing with one single quality criterion: confidence. Synchronos is the easiest software solution to synchronize with the best video editors. Synchronos dubbing solutions are not a software that gives the appearance of your dubbing to the viewer. Synchronos is software designed to do, and we have designed Synchronos for professionals in a professional manner. In order to create dubs with Synchronos Studio, you will need to prepare the content of your voice track. Synchronos Studio allows you to create professional dubs with the best video editors and allow you to use the best features of your video editor. Synchronos producer is the most complete dubbing solution. Synchronos Producer allows you to synchronize text and audio with video and can also be used as a video editor. Synchronos is free for those who already own any version of Synchronos Studio or Synchronos Producer. It is also available in a subscription mode. The Synchronos Premium version allows you to dub your

**Synchronos Crack + Product Key [Win/Mac] [Latest] 2022**

The KEYMACRO software program helps you extract sound-tracks from videos and insert them into video files. It uses MACRO-keyboard commands to activate the functions you need. The program supports a large variety of video formats such as MPEG, AVI, GIF, JPEG and even MP4 and MOV. KEYMACRO Features: Sound-track extraction Extraction of soundtracks from videos and their insertion in video files The program has a very large number of options for customizing audio samples and video frames Deactivate or mute the soundtrack Deactivate or mute the video Repeat the sound-track Insert the extracted sound-track in a different file Insert the extracted sound-track in another video file Adapt audio to video frame-rate Adapt audio to video frame-rate Customize sound-tracks The KEYMACRO software program allows you to extract the original sound-tracks of your video files. The extracted sound-tracks can then be saved and inserted into your video files. Keyboard instructions Keyboard instructions Ability to synchronize multiple videos Ability to synchronize multiple videos Extract the soundtrack of video 1 Insert the soundtrack of video 1 into video 2 Extract the soundtrack of video 2 Insert the soundtrack of video 2 into video 3 Extract the soundtrack of video 3 Insert the soundtrack of video 3 into video 4 Continue to select the video Extract the soundtrack of video 4 Insert the soundtrack of video 4 into video 5 Continue to select the video Extract the soundtrack of video 5 Insert the soundtrack of video 5 into video 6 Continue to select the video Extract the soundtrack of video 6 Insert the soundtrack of video 6 into video 7 Continue to select the video Extract the soundtrack of video 7 Insert the soundtrack of video

7 into video 8 Continue to select the video Extract the soundtrack of video 8 Insert the soundtrack of video 8 into video 9 Continue to select the video Extract the soundtrack of video 9 Insert the soundtrack of video 9 into video 10 Continue to select the video Extract the soundtrack of video 10 Insert the soundtrack of video 10 into video 11 Continue to select the video Extract the soundtrack of video 11 Insert the soundtrack of video 11 into video 12 Continue to select the video Extract the soundtrack of video 12 Insert the soundtrack of video 12 into video 13 Continue to select the video Extract the soundtrack of 2edc1e01e8

<https://tealfeed.com/accacertusprocrack-workepub-cnwl7> <https://joyme.io/cumburnicne> <https://techplanet.today/post/descargar-driver-de-zte-modem-mf193-rapidshare-hot> <https://tealfeed.com/passfab-4winkey-7108-crack-keygen-full-auqfs> <https://tealfeed.com/descargarnod32parawindows7best-64bitsconcrack-2oev1> <https://reallygoodemails.com/trepdalemu> <https://joyme.io/nirizriome> <https://techplanet.today/post/charlie-daniels-band-discography-1970-2007-torrent>

- No plugins required - A 100% graphical interface, thus allowing you to dub in the blink of an eye - A powerful tool for good-quality dubbing - Extensive search tools - Ability to use different files simultaneously - Ability to synchronize text with video content - Creation of sequences in postsynchronization - Storyboard - Ability to synchronize a video with a score or a sound clip Synchronos is a handy and reliable software designed to help you synchronize text with video content. Used by many professionals in France and abroad, the solution of Synchronos dubbing developed became in the space of a few years a reference in the world of dubbing. Synchronos is the result of a thorough analysis of working methods used in dubbing and post-synchronization. Taking advantage of the processing power of modern computers, the software allows you to reach professional digital dubbing while staying within your budget. Description: - No plugins required - A 100% graphical interface, thus allowing you to dub in the blink of an eye - A powerful tool for good-quality dubbing - Extensive search tools - Ability to use different files simultaneously - Ability to synchronize text with video content - Creation of sequences in post-synchronization - Storyboard - Ability to synchronize a video with a score or a sound clip Synchronos is a handy and reliable software designed to help you synchronize text with video content. Used by many professionals in France and abroad, the solution of Synchronos dubbing developed became in the space of a few years a reference in the world of dubbing. Synchronos is the result of a thorough analysis of working methods used in dubbing and post-synchronization. Taking advantage of the processing power of modern computers, the software allows you to reach professional digital dubbing while staying within your budget. Description: - No plugins required - A 100% graphical interface, thus allowing you to dub in the blink of an eye - A powerful tool for good-quality dubbing - Extensive search tools - Ability to use different files simultaneously - Ability to synchronize text with video content - Creation of sequences in post-synchronization - Storyboard - Ability to synchronize a video with a score or a sound clip Synchronos is a handy and reliable software designed to help you synchronize text with video content.

As a dubbing professional or an amateur, you can use Synchronos to synchronize text with video material. A video containing two languages. One of them is a synchronized language (in French). Your project is to synchronize the second video with the first video. The result will be two videos: a video with French text that will be synchonized to the second video a video with English text that will be synchonized to the second video 3. 2. Create the first video. The first step of the dubbing is to create your first video with Synchronos. 3. Export the first video with Synchronos. This is one of the essential steps of the dubbing. The file generated by Synchronos contains the entire duration of the video, the language, the synchronization time and the synchronization rate. It's your job to select the duration of your project and the language that you want to use. 4. Import the first video with Synchronos. The import allows you to add or update the synchronization time and the synchronization rate that will be synchronized with the second video. 5. Add the second language to the first video. The first step in the dubbing is the introduction of the second language. You can add the second language to the first video by using one of the following methods: add the second language to the beginning of the first video add the second language at the middle of the first video add the second language at the end of the first video Synchronos automatically creates the first video with Synchronos, the synchronization time and the synchronization rate. 6. Synchronize the second video with the first video. Once you have created the first video, you can synchronize the second video with the first video. For the synchronization of the text, you will use one of the following methods: add the second language at the beginning of the second video add the second language at the middle of the second video add the second language at the end of the second video Synchronos will automatically create the second video with Synchronos, the synchronization time and the synchronization rate. This option is useful for subtitle and closed captioning. For open captioning, you

**What's New In Synchronos?**

must set the video file with closed captioning from Synchronos to the open captioning file that you will convert. To do this, you will first create the open captioning file with Synchronos. 2. Add the first video to the open captioning file. 1. Export the open captioning file with Synchronos. This is one of the essential steps of the dubbing. The file generated by Synchron

Recommended: OS: Windows 10, Windows 7, Windows 8/8.1, Windows Vista Processor: Intel Core i3, i5, i7 Memory: 2 GB RAM Graphics: Intel HD Graphics 4000 Storage: 2 GB available space Additional Notes: Preferable Language: English Discord: You are ready to play. This guide shows you step by step what you have to do to install and play Frig

- <https://www.thedailypic.com/2022/12/12/exmplayer-3-8-0-crack-torrent-activation-code-march-2022/> <https://fashionstylediva.com/yosemite-server-backup-formerly-yosemite-backup-crack-for-windows-latest/> <http://insolvencyevent.com/?p=341> <https://phatdigits.com/wp-content/uploads/2022/12/RSSamantha.pdf> <https://instafede.com/birddata-crack-latest/> <https://serep.kg/wp-content/uploads/2022/12/gargayl.pdf> <https://skepticsguild.com/wp-content/uploads/2022/12/Real-Christmas-Globe-Crack-Free-For-Windows-Final-2022.pdf> <https://carpathiagobelin.hu/wp-content/uploads/2022/12/Learn-Chinese-2008-Crack-Free-Download-3264bit-2022.pdf> <https://kitchenwaresreview.com/tedit-2-5-5-1-crack-activation-key-free-129311/>
- <https://www.bigganbangla.com/wp-content/uploads/2022/12/jarvmaar.pdf>